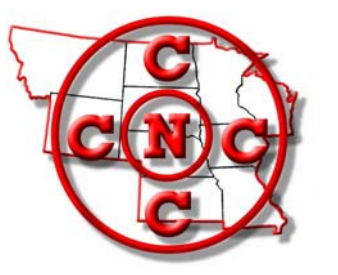

# **The North Central Camera Club Council News Bulletin**

*"Where Names Become Faces and Faces Become Friends"*

**Volume 46 No. 6 WWW.N4C.US January, 2011** 

## President's Message

A new year is here and I am a year older. How many of you were out shooting the spectacular frost we had two days in a row? The cold temps with the high humidity put on a beautiful display in our part of the state. I spent 4 1/2 hours "driving" from Marshalltown to Cedar Rapids (60 miles) the first day. I have never seen chain link fences with so much frost on them; so much, you could not see through them. That first morning, the fog lifted about 50 feet and the sun came over the horizon and lit the frosty trees, it was one of those moments that give photographers goose bumps. What was so rare is it happened all over again the very next morning!

Think of all the new things you have learned about photography in the past year and all the new equipment and software available! What new advances will we be seeing this coming year? I gave a program on panoramas and HDR in November for our club. I had brought my computer and projector for the program. After showing how I processed my HDRs and panoramas, we critiqued several members' images from a previous contest. We started on a image of a castle. It was rather flat with little detail of the front due to poor lighting. In Photoshop, to demonstrate how much better it would look with more light and detail on the subject, a layer mask was created and the corrections made. We could flip back and forth to show the before and after images. After cropping another image and critiquing several others, I wondered why we haven't done this before? What a great way to teach lighting, composition, and other aspects. We called our method "critique on the go". What makes it such a good teaching tool is you can instantly see the suggested changes and discuss the results and if it improved the image. I would like to see more of the N4C clubs share their club's ideas and activities through publication in the newsletter.

We discussed judging CICC's Creative contest this month and our judging chair suggested that we judge with one score as photojournalism is judged. He made the point that creative is more about impact and most images are not tack sharp or color correct. I have to agree with him, so we are going to give it a trial; speeding the judging and giving more time for comments.

The clubs should be or have received their judging requests for the next contest year. Please fill out and return your consent to judge forms as quickly as possible. We have added several new contests over the past years and all of these are increasing in size, causing the need for clubs to step up and judge more often. I still need a volunteer for the B&W contest chair. If you enjoy competing in the contest, please help out. We also need clubs to host the coming conventions. Contact Steve Thompson if your club would be interested in showcasing your city/area.

You will find the details of the Springbrook Weekend in this issue. Ken has put in a lot of work planning with programs, slide shows and activities. The big question is what will Jerry Bonsack bring to photograph this year? It is nice to think about the coming spring flowers and mushrooms when it is cold and snowy out.

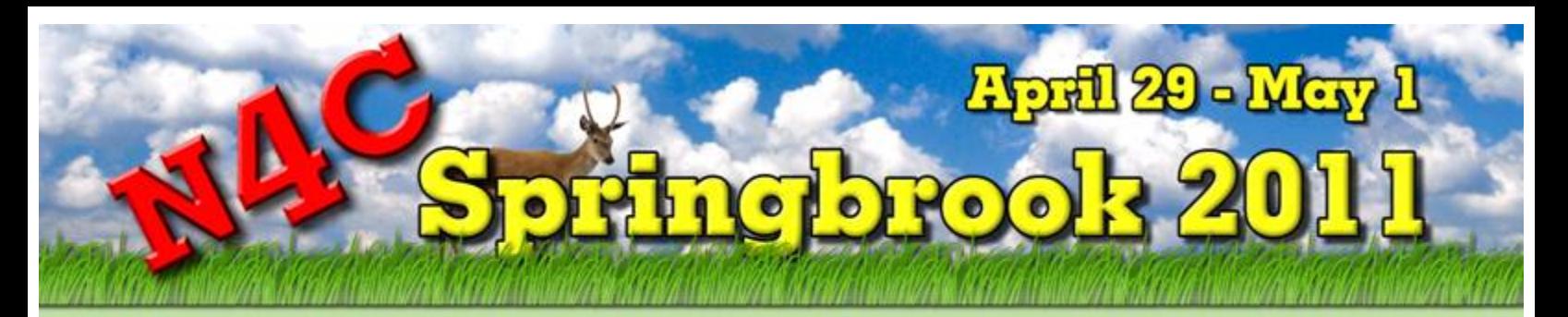

# **You might ask,**  What is Springbrook?

**"Springbrook" is one of the two week-ends each year that N4C members from all camera clubs MEET TOGETHER. It is named after Iowa's "Springbrook State Park" which is a centralized location west of Des Moines. After attending for the first time, why do members keep coming back? Well….just ask them and look at the schedule.** 

#### **All About Photography**

Bring your camera, tripod and notepad. Springbrook is totally about photography and making friends with others passionate about photography. There are educational programs, member's slide shows, workshops, equipment demonstrations, hiking, meals and much more.

#### **Super Economical**

By sleeping in the park's dorm lodging, the total cost will be **around \$100 for two nights lodging, five meals and registration**. What a deal!! This cost will be reduced some if you choose to camp on your own in the park campground or an area motel. Check the registration form, when available, for details.

#### **What to Expect**

It is a casual and friendly time to make friends and talk about club ideas, travel locations, equipment. Or just hang out, relax, and soak up what is offered.

#### **Comfortable Facilities**

The Education and Conference Center is a small campus-like facility operated by the Iowa Department of Natural Resources. There is a conference center building with a large screen, projector, sound system, and tables for programs and workshops. The dining hall is close and meals are served cafeteria style with snacks and drinks provided at breaks. There are separate women's and men's lodges. Each lodge has 4 large sleeping rooms each accommodating about 8 twin-size beds. Bedding and towels are provided and there are showers in the bathrooms. All buildings are handicap accessible.

#### **Park Environment**

The state park is densely forested in an area of rolling hills. There are many hiking paths and ponds. Deer and birds are common. Usually the early spring flowers are beginning to bloom and mushrooms can be found by those with good eyes. It will be too cool yet to swim at the beach. Search the internet and you'll find more information and brochures about the park.

Updates & Registration form on the N4C Website [http://n4c.us.](http://n4c.us/)

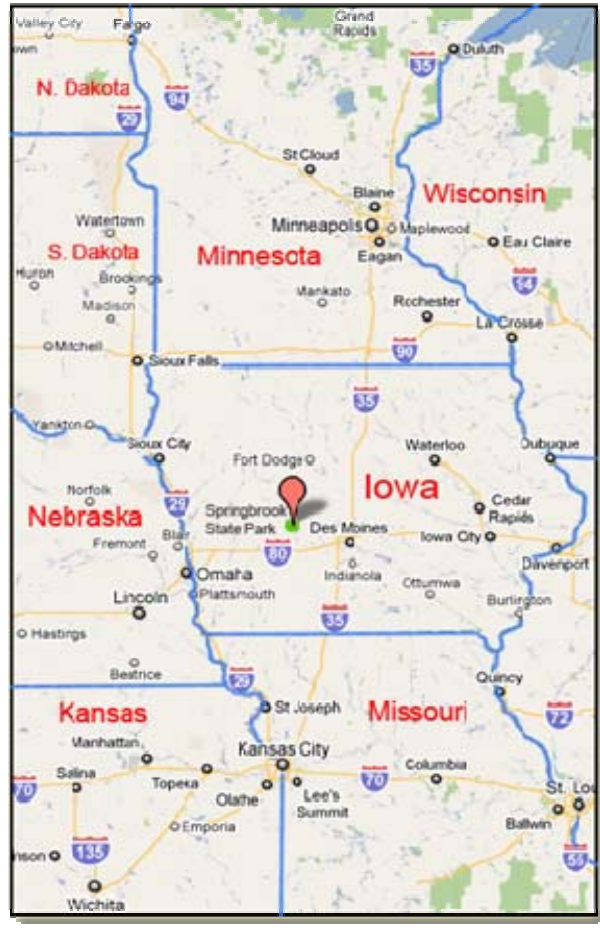

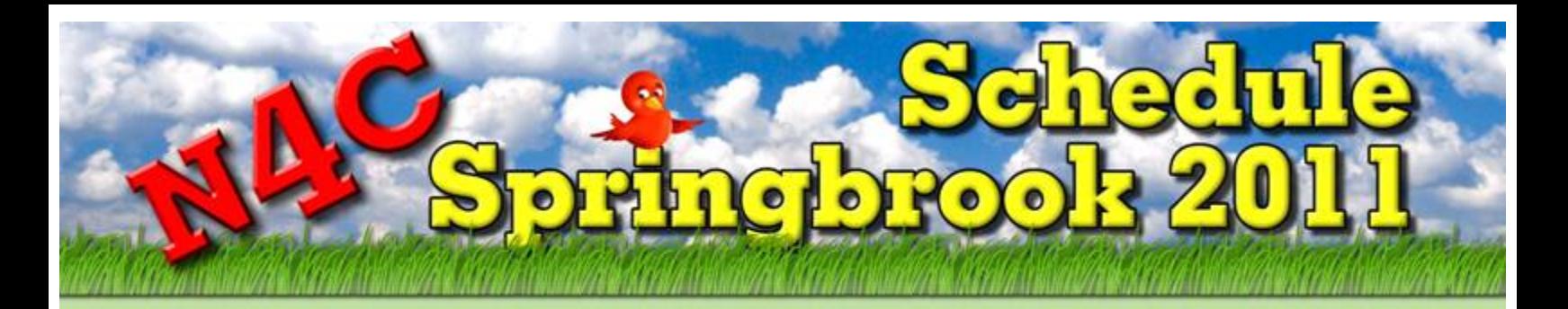

## **Friday April 29th**

3:00 pm – Registration

3:30 pm – Board Meeting, open to all members – presiding, President, Ed Siems

#### **6:30 pm---Dinner**

- 7:30 pm "Incidents of Travel in Asia" by Gerry & Hope Solomons
- 8:30 pm PSA Council Challenge Awards by Gene Schwope

#### **9:00 pm---Refreshments**

9:15 pm – Geotagging Photos (adding GPS location to photos) by Ken Johnson

### **Saturday April 30th**

#### **8:00 am---Breakfast**

8:45 am – Entering and conducting an N4C Contest by Ken Johnson

Covering light boxes for prints, judging software, digital slide sizing, etc.

#### **10:15 am---Break**

10:30 am – "Do It Yourself Usually Overpriced Photo Accessories" by David Graham of Sioux Falls Camera Club

#### **12:00 Noon---Lunch**

- 1:00 pm "Umbrella for the Prairie: Prairie Chickens in Southern Iowa" by Stephanie Shepherd Iowa DNR Wildlife Diversity Program
- 2:00 pm Creating Digital Slide Shows & Photo Essays by Ken Johnson for PC Windows and Jo Eland Apple Mac's.

#### **3:00 pm---Break**

- 3:15 pm PHOTO SHOOT—Around the park or many still-life set-ups in meeting room. Our wizard, Jerry Bonsack will have this year's project - a multi-point pendulum with LEDs and fiber-optics fed by lasers. The end results will be light painted harmonographs.
- 5:15 pm Print Judging (open to judging panel Curt Stoever contest chair)

#### **5:30 pm---Dinner**

- 6:30 pm Invitation to the Topeka 2011 Convention
- 6:50 pm "Spring Migrating Birds" by Ty Smedes
- 8:00 pm "Bird Photography Basics" by Mike Landwehr

#### **9:00 pm---Refreshments**

9:15 pm – Using Photography skills for old family photos and genealogy by Ken Johnson

## **Sunday May 1st**

#### **8:00 am---Breakfast (move out of lodge rooms by 9:00 am)**

9:00 am – N4C Photo Essays—Dwight Tomes

9:45 am – Favorite Photography Stuff by Everyone

10:15 am – More N4C Photo Essays—Dwight Tomes

11:00 am – More Favorite Photography Stuff by Everyone

#### **11:30 am ---Lunch**

Have a good trip home and see you at the N4C Convention in Topeka September 9-11, 2011.

# Springbrook Program Notes

#### **Spring Migrating Birds by Ty Smedes**

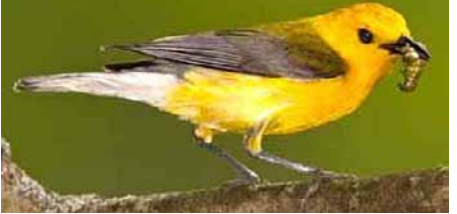

It should be something new for everyone, and will include the smaller birds that most people don't even notice, let alone photograph. Lots of colorful warblers and other migrant birds, and lots of images of birds catching insects & worms, at nests, feeding young, etc..

Ty is author of "Capturing lowa's [Seasons"](http://www.iowan.com/iowan-store.cfm?page=7&action=detail&prod=17) (his  $1<sup>st</sup>$  book), and to be released this summer "The Return of Iowa's Bald Eagles".

**~~~~~~~~~~~** 

**Umbrella for the Prairie: Prairie Chickens in Southern Iowa by Stephanie Shepherd (DNR)** a number of his favorite images.

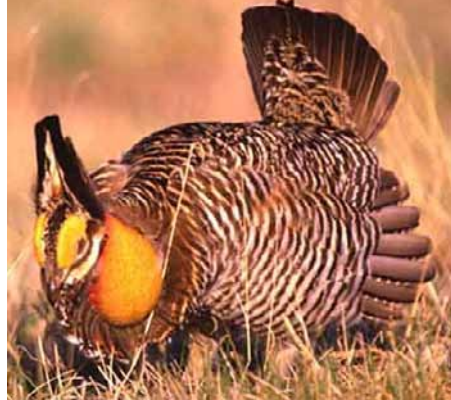

In the late 19th century the Greater Prairie Chickens (*Tympanuchus cupido cupido*) was a popular and common game bird on Iowa's landscape. The 1950's saw the demise of this charismatic bird in the state with the last nesting attempt recorded in 1952. Roughly 30 years later efforts began to bring this iconic symbol of prairie grassland back and while success has been questionable many positive and unexpected things have arisen from this bird's return to Iowa. And the story continues with plans for a future effort to bring the boom back to southern Iowa's prairies.

#### **Bird Photography Basics by Mike Landwehr**

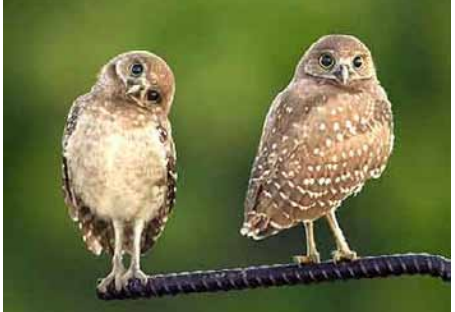

Bird photography is a popular pursuit for many nature photographers. Whether you're thinking about giving bird photography a try for the first time, or already an experienced bird photographer, Mike's discussion of six keys to successful bird photography should help you improve your results. Most of the keys to successful bird photography apply equally to other types of wildlife photography. For those who simply appreciate beautiful bird photographs, Mike's presentation includes a number of his favorite images.

**~~~~~~~~~~~ versions of commonly advertised and usually overpriced photography accessories by Dave Graham**

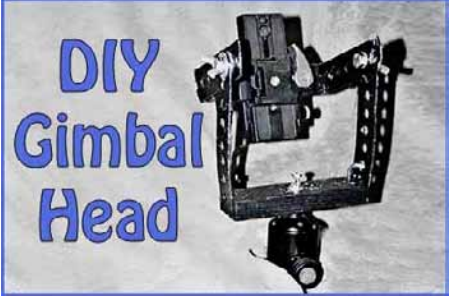

The presentation will cover 18 D.I.Y. Photographic Accessories as well as three really useful additions to the kit of the physically unsteady. less-thanrobustly-backpacking photographer. Just a few of the items: Car window camera bracket for \$5.00, Home-made gimbal head, Flash extender, Grid for a flash from drinking straws, Digiscoping balance beam, and adapting several common household items for photo use.

#### **Creating Digital Slide Shows & Photo Essays by Ken Johnson for PC Windows and Jo Eland Apple Mac's.**

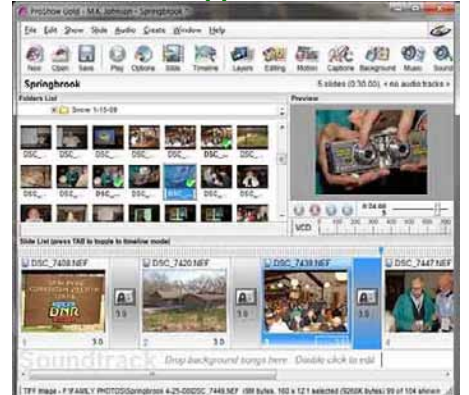

Tips will be given for creating dynamic slide shows – some of the do's and do not's. The group will then divide, depending on computer operating system, for demonstrations of creating a show using common software.

#### **Entering and Conducting an N4C Contest by Ken Johnson Inexpensive Do-It-Yourself**

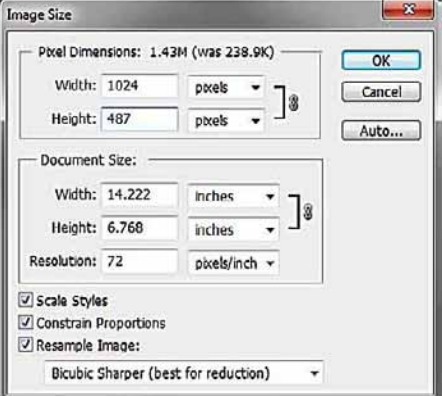

This will be a mock contest where we will review essentials for preparing all types of entries for contests, discuss judging methods, use of light boxes for judging prints, N4C judging software, and awards.

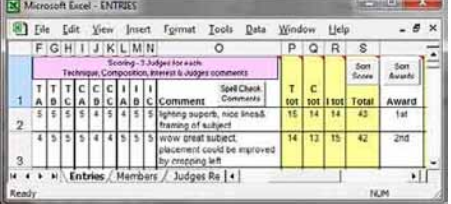

# princ brook Procrem Notes

#### **Incidents of Travel in Asia by Gerry and Hope Solomons**

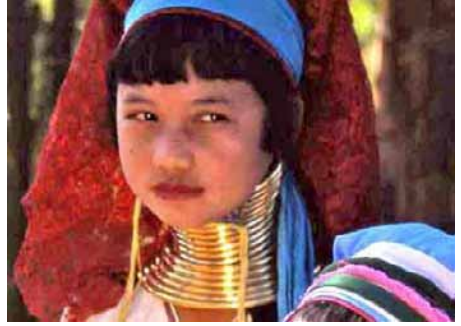

We fell in love with Asia more than 20 years ago, and this love affair has continued. It can be a difficult area in which to travel, and many times we are glad to get home. But the call of Asia is hard to resist, and within a short time we start planning our return. We all have memories of the places we've been some good, some bad—but now and then a particular experience imprints itself in your mind and becomes an "incident" you will never forget. Let us share some of our "Incidents of Travel in Asia" with you.

#### **~~~~~~~~~~~ Geotagging Photos by Ken Johnson**

*Late evening extra credit session* 

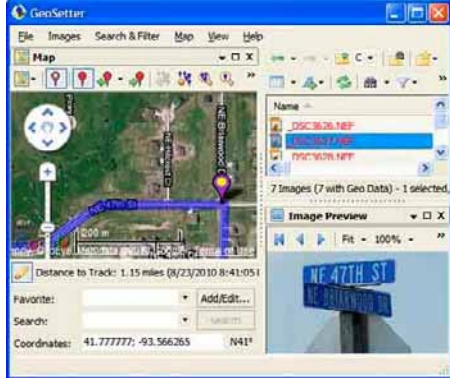

*…..*For landscape photographers and for other reasons of documentation it is helpful to record GPS location data to include in the metadata of photos. This can quickly link a photo to something like Google maps and pin point the location of the shot. I will show the workflow of using a hand-held GPS unit and software to synchronize the files, load into Photoshop Lightroom and link to common mapping programs. Members are encouraged to share techniques with each other at this session.

**Using Photography Skills for Old Family Photos and Genealogy by Ken Johnson** 

*Late evening extra credit session* 

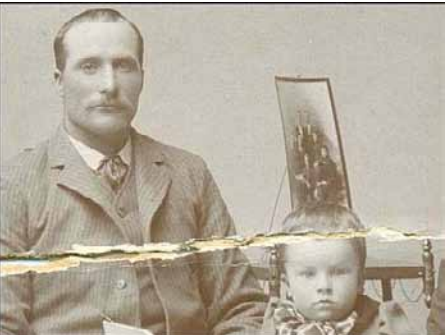

*…..*While not usually seen in N4C contests, family photos and particularly old snap shot prints and studio photos are some of the most precious photos we have. They need to be preserved, identified and shared with family members and the younger generations. We can use our photo skills to record genealogy with photos, to repair, enlarge, enhance, and print copies of old photos. We can create family photo essays that can be shared on CD's and viewed from DVD's. We will look at popular "Family Tree Maker" software and see examples of shows.

**~~~~~~~~~~~** 

#### **N4C Photo Essays by Dwight Tomes**

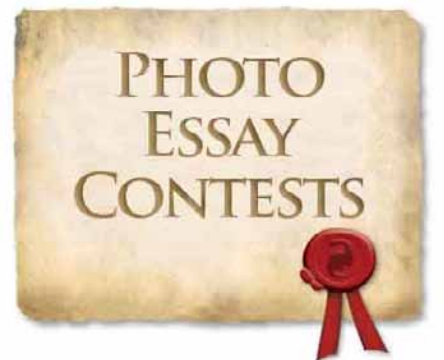

All the entries in the annual Photo Essay contest will be shown. Winners will not be announced until the Convention.

#### **Favorite Photography Stuff by Everyone**

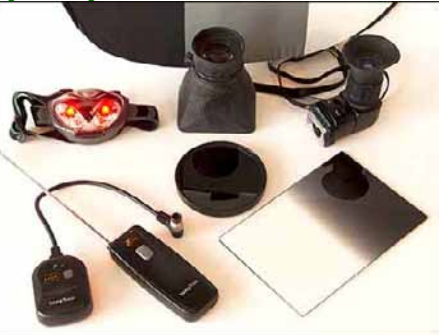

Everyone is encouraged to bring a favorite photo gadget or piece of equipment – any item related to photography. Give a very brief review and show it to the group. What do you carry in your pack, bag, or vest -- whether it is common or unusual?

#### **PSA Council Challenge Awards by Gene Schwope**

**~~~~~~~~~~~** 

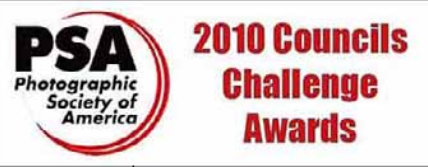

 $N4C$  won  $2<sup>nd</sup>$  place overall in this year's Photographic Society of America Council Challenge. and  $1<sup>st</sup>$  place in prints,  $3<sup>rd</sup>$ place in slides, and a 3-way tie for  $5<sup>th</sup>$ place in digital. Individual awards will be presented and entries from the 13 camera councils will be shown.

**~~~~~~~~~~~** 

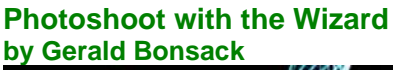

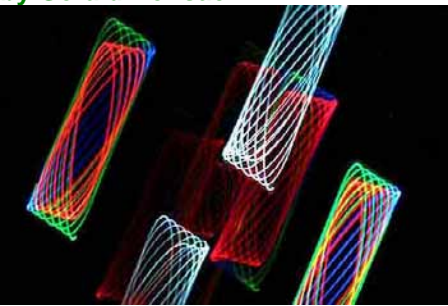

# April 29, 30, & May 1, 2011

# N4C SPRINGBROOK CAMP-IN

## Springbrook State Park

Near Guthrie Center, Iowa

Mark your calendar NOW to attend.

Please PRINT

Complete the registration form and send it along with your check NOW.

DEADLINE DATE for arrival of your registration is Wednesday, April 20. NO registration will be accepted after the deadline date of April 20. PLEASE - This means that you have to mail your registration BEFORE April 20.

A confirmation email will be sent out to you upon the receipt of your money and registration.

MAKE CHECKS PAYABLE TO: N4C - SPRINGBROOK CAMP - IN

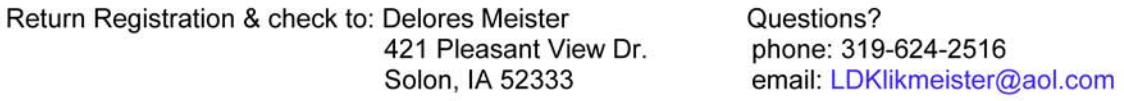

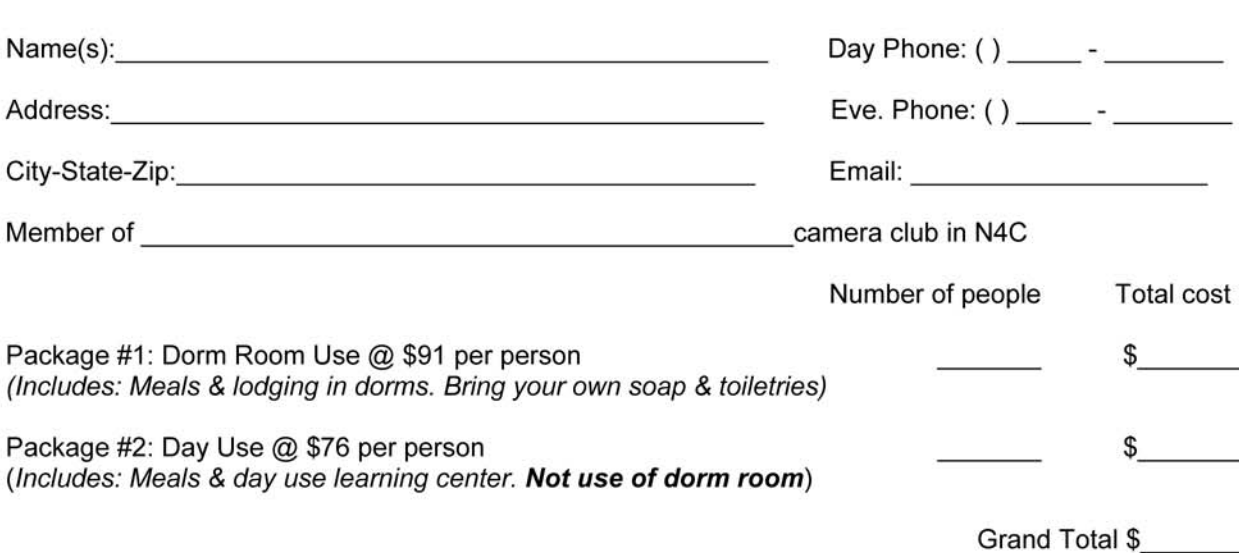

# *The N4C Photo Essay Contest*

Telling Your Story Deadline: March 31, 2011

A picture is worth a thousand words—but what if *your* picture(s) are asking for some music and words to complete the story! The N4C photo essay is your chance to combine your photography, your choice of music, and if you wish narration to tell your friends about your favorite place for photography, illustrate a 'how to', or just to have fun. The subject matter is completely open, you can mix and match the old and new, and use as much creativity and imagination as you can find (or borrow from those who have done this before!). *Note that the maximum length is 6 minutes.* 

Telling *your* story will require images, lots of images, so it's a good time to see if you have what you need to complete the story. The sound component can be music that complements the visual portion or narration or a combination of the two as you see fit. One example you've seen from N4C was the 'promo' for the 2010 convention in Lacrosse and the promo for the convention in Topeka this fall. Now you've got the picture as we say.

**Here's the best guidance for producing an essay: use any software you want to put your essay together, but make sure that it can be exported to a standard DVD [not blueray] format.** Software and playback are more challenging now that the reliable standard, Windows XP, has two operating system upgrades on the PC side (Vista and Windows 7. Pro Show Gold or Producer (Photodex) are favorites of PC users while those with Mac's favor iMovie 06, iMovie 08 or iMovie 09 (three different programs) or Final Cut Pro Express. If you have Adobe Lightroom (PC or MAC) you can also make a slide show with sound that can be exported to an .MP4 file type that can be used to burn a DVD. DVD playback on PC's has been problematic, especially with different versions of Vista. Test yours on the home TV, any Mac, or a Windows XP operating system on a PC. The end result should play on all computers and on your home DVD player. If you have any questions about software, conversion to DVD format or other topics, please don't hesitate to contact me directly at *d.tomes@me.com* or call me at 515 986 3913.

Here's what you need to know about the judging. The three areas that are judged are (1) overall impression, (2) photography and (3) commentary and sound track. The overall impression includes interest, originality, mood and impact while the photography stresses the familiar categories of technical quality, composition, variety, and absence of distractions. The commentary and sound track are judged on their style, appropriateness, and combination of music, narration, and sound effects. One additional factor for the slide essay is how all the components flow together to tell the story visually, sound, and 'smoothness'.

Dwight Tomes, N4C slide essay chair, d.tomes@me.com

Send to: Dwight Tomes,7883 NW 103rd Ln., Grimes IA 50111

## **N4C Club Bulletin Contest**

The annual Club Bulletin Contest deadline is April 15. N4C clubs are urged to enter one bulletin from the current competition season. The entry should be representative of the club's best newsletter work. Judges will be looking at quality of the content, style, neatness, methods, and reproduction quality. Awards will be announced at the N4C Convention and points will accrue toward the Club of the Year Award. Mail a three printed copies by April 15 to

Diane Darnielle, 4915 Crestmoor Drive, Des Moines, IA 50310.

# **N4C Panorama Print Contest at Springbrook 2011**

It is time to begin thinking about entries in the N4C Panorama Print contest. There is only one such contest during the year and it is held at the Springbrook meeting to be judged April 30.

## **Rules for Panorama Print Contest**

1. A Panorama print is considered to be a photographic print with an aspect ratio greater than *2:1.*

2. Open contest, any subject, mode or process, color or Black & White.

3. The print may be produced by the entrant or by a commercial laboratory.

4. Prints may be of any size or shape not to exceed 320 square inches. The print MUST be mounted with the size of the mount not to exceed 320 inches.

5. Any contingency not covered by these rules will be referred to the Chair of the Panorama Print Competition whose interpretation and decision will be final.

6. Ribbons will be awarded according to current N4C judging club rules, points will count towards Club of the Year and Photographer of the Year.

7. To reduce cost and problems with mailing oversize prints this contest will require that entrants deliver their entries toSpringbrook either in person or make arrangements to have them delivered and picked up afterward. No prints will be returned by mail.

Curt Stoever, Contest Chair

# *Obituaries*

## **Bill Cornelius - Muddy River Camera Club**

The family,community of Clinton Iowa, and members of the Muddy River Camera Club and Bickelhaupt Arboretum were saddened by the sudden and untimely passing of MRCC's president William (Bill) Cornelius December 31,2010.

A warm and friendly man, Bill spent a lifetime sharing his passions relentlessly as a band instructor and director, fine arts supervisor, high school principal, and photo club organizer.

Bill enjoyed spending time with his family, traveling, reading and working outdoors; he had a passion for photography and technology. He served as the webmaster for the Bickelhaupt Arboretum and the Children's Discovery Center. He also established the Muddy River Camera Club in 2007 and currently served as its president and web master of their active website. Bill was always a strong proponent for the arts. He was instrumental in establishing the Greater Ottumwa Vocal Arts Project. Bill served as President of the South East Iowa Band Masters Association during 1987 -1988. He also served as the chairman of Ottumwa's Sesquicentennial Celebration in 1994. Bill received the Iowa School Administrator's award for Fine Arts Supervisor of the Year in 1998.

 Bill's family and friends will sorely miss his talents, his ready smile, his boisterous laugh, his encouragement and his caring nature.

Submitted by Cecil Johnson

## **Gene L. Nelson - Lincoln Camera Club**

64, Lincoln, died Saturday (1-8-11).

Born (4-19-46) in Hastings, Nebraska to Gilbert L. and Yvonne E. (Yohe) Nelson. Roofer. Member: Lincoln Camera Club, Nebraska State Fair Photography Dept., and Lancaster County Fair Photography Dept. Enjoyed woodworking, race car enthusiast and Husker fan.

Family members include mother: Yvonne, Lincoln; sister, brother-in-law: Elaine and John Clark, San Diego, CA; daughters, sons-in-law: Candi and Bob Linton, New Castle, Delaware, Brenda and Bob Chase, Hastings, NE, Tami and Todd Frazier, Hastings, NE; 9 grandchildren; niece: Yvette Ernst. Preceded in death by his father Gilbert.

Gene was a long time member of the Lincoln Camera Club and was involved with the Nebraska State Fair and Lancaster County Fair Photography Departments. He built display racks and was always available to help set up and tear down displays at Club, Fair and Children's Zoo functions. Gene and his help will be greatly missed.

Submitted by Jim Atkins

# **PHOTOGRAPHER'S WASTE BASKET**

by Walt Fluegel (As published in North Metro Photo Club News -01/11)

Remember film? Rolls of film? Slides? Albums of Slides? I am reminded of this photo accumulation each time I work at my desk to write or fool around with images on the computer. The shelves to my left are filled with slides and only on rare occasions do I look into the albums for a particular image – In a sense, out of sight, out of mind.

Am I alone with this quandary? What do I and other photographers do with old images, old technology, past glories of competition, How-To workshops, presentations at conferences, attempts to enter the publishing market, making prints for competition and relatives and one's own home? The questions persist. Images by the score are accumulating on external hard drives or on discs to be stored an viewed - when? -- how often? -- by whom? Storage is a constant problem! Prints are no exception.

Photography is considered an art form. But there are only a few other art forms such as making music, reading aloud, and dance that does not create "waste" or left over material in the doing of that art. The art of music, dance etc. for example disappears as soon as the artist performs it. There is no "waste". Alternatively with the carver, there are chips to be disposed of. With digital photography the delete key takes care of rejects. There is no longer a physical waste as we had with film. However, slide images on my shelves now have slowly become "waste". I draw parallel thoughts to the carver's chips on the floor. "Keepers" pre-digital were a mark of the photographers skill and the size of a waste basket was considered a bigger part of that skill.

As we grow with the years of photo accumulations from film to digital the same questions raised above are always there. My "old" trusty, reliable workhorse computer needed updating beyond its years of use so I bit the bullet and got a new one. It gave me a chance to transfer "photo" files from one computer to the next while deleting rejects in the process. Each of my creations took time to make so would it be a "waste" to delete any of them? I can console myself in thinking of the musician, juggler, or dancer who practices for hours day after day to perfect their art. My rejects are not waste in that sense, only evidence of the practice and learning I needed to make new pleasing images. By now I should know what is acceptable after lots of practice, so let the "chips" fall where they may. What remains are "works of art" with lots of GBs going into the wastebasket.

But with all the "keepers" for camera club activities and potential market sales made by other camera club photographers, accumulations are bound to happen. So what should one do with the accumulation that one does not want to consider "waste"? If you do not mind a personal story, I have found a partial solution for myself. First of all, some of you know I like to "fool around" with images and make them into abstracts. Fortunately, here in Grantsburg, Wisconsin the library staff likes my creations both real photos and abstracts. They let me display a couple dozen mounted prints for a month or two and then give me feedback on what the patrons say. In the spring however, the Library, like a lot of organizations, needs a way to raise extra money. I donate a big box of mounted prints to the Library and they put them on sale. They price each print. Sure, it is not what I would charge, but a donation is a donation and my stockpile is not accumulating dust in the closet. The cash is used for whatever seems necessary above the normal yearly budgetary items that keep a library open. Maybe I do this because when I was a kid I loved to go to the library.

That is it for now. Have fun – Walt

 The N4C Bulletin is the official publication of the North Central Camera Club Council which serves camera clubs in Illinois, Iowa, Kansas, Minnesota, Missouri, Montana, Nebraska, North Dakota, South Dakota, Wisconsin and Wyoming. Published Monthly except for June and July. Annual subscription rate is \$10 for 10 issues.

N4C is affiliated with the Photographic Society of America.

#### *N4C Officers*

*President:* **Ed Siems:** et@mycns.net

*First V.P*: **Ken Johnson:** kandsjohnson@mchsi.com

*Second V.P*.:**Gerald Bonsack:** bonsack@centurytel.net

*Secretary:* **Pat Schwope** photopeople01@aol.com

*Treasurer:* **Lynda Richards** JRich10244@aol.com

*N4C Directors*  Jo Eland, Diane Darnielle, Darlene Kutzler, Linda Rutherford, Tom Castle, Kevin Smith

*N4C Bulletin Staff*  Editor/Publisher: Sharla Glick: edit@n4c.us

E-Publisher: Gene Schwope: PhotoPeople01@aol.com

MARK YOUR CALLENDARS!!

Springbrook 2011

## *April 29th - May 1st*

(Details Inside!!!!!!)

27965 510 Ave Kelley, IA 50134

Sharla Glick, Publisher

North Central Camera Club Council

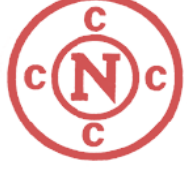